$MCU$ 

- 13 ISBN 9787111438625
- 10 ISBN 7111438620

出版时间:2013-9

作者:丁武锋,庄严,周春阳

页数:303

版权说明:本站所提供下载的PDF图书仅提供预览和简介以及在线试读,请支持正版图书。

#### www.tushu000.com

 $mcu$  :  $msp430$ 

mcuters and the msp430  $\pm$ 

 $\mathrm{msp}430$ 

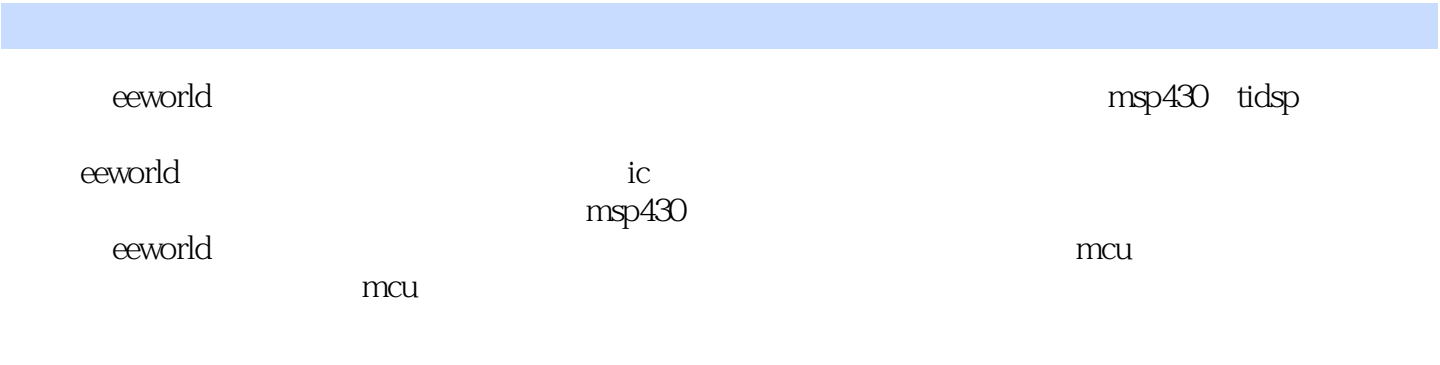

mcu : msp430

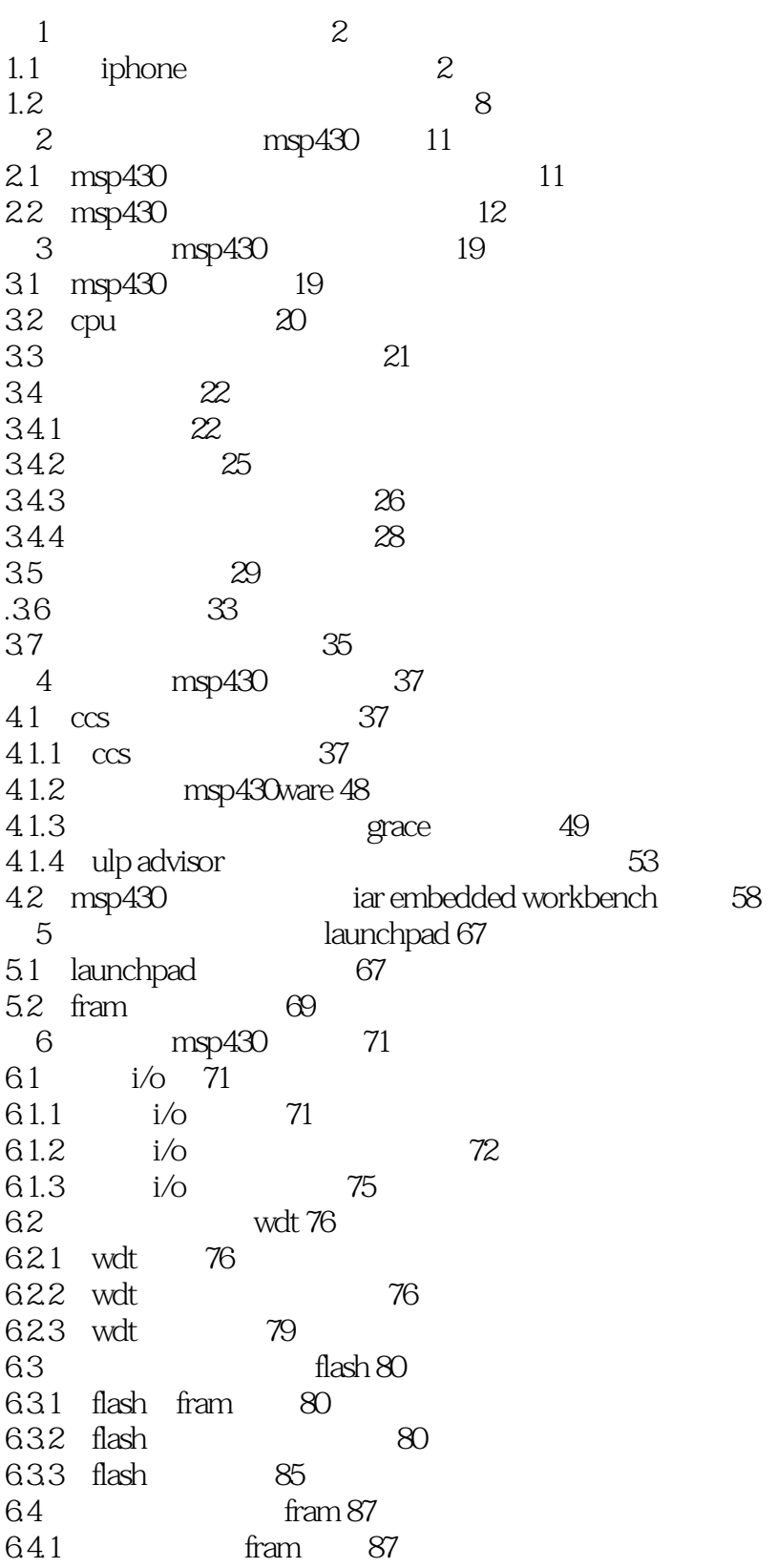

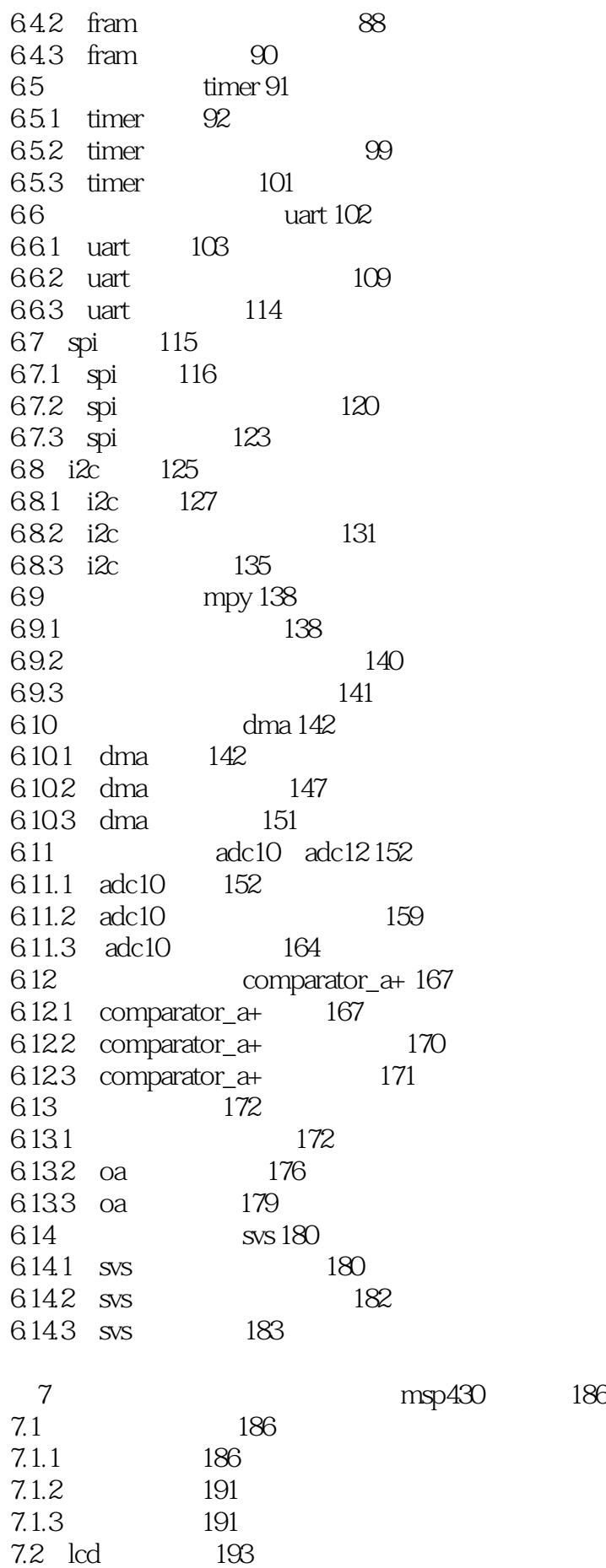

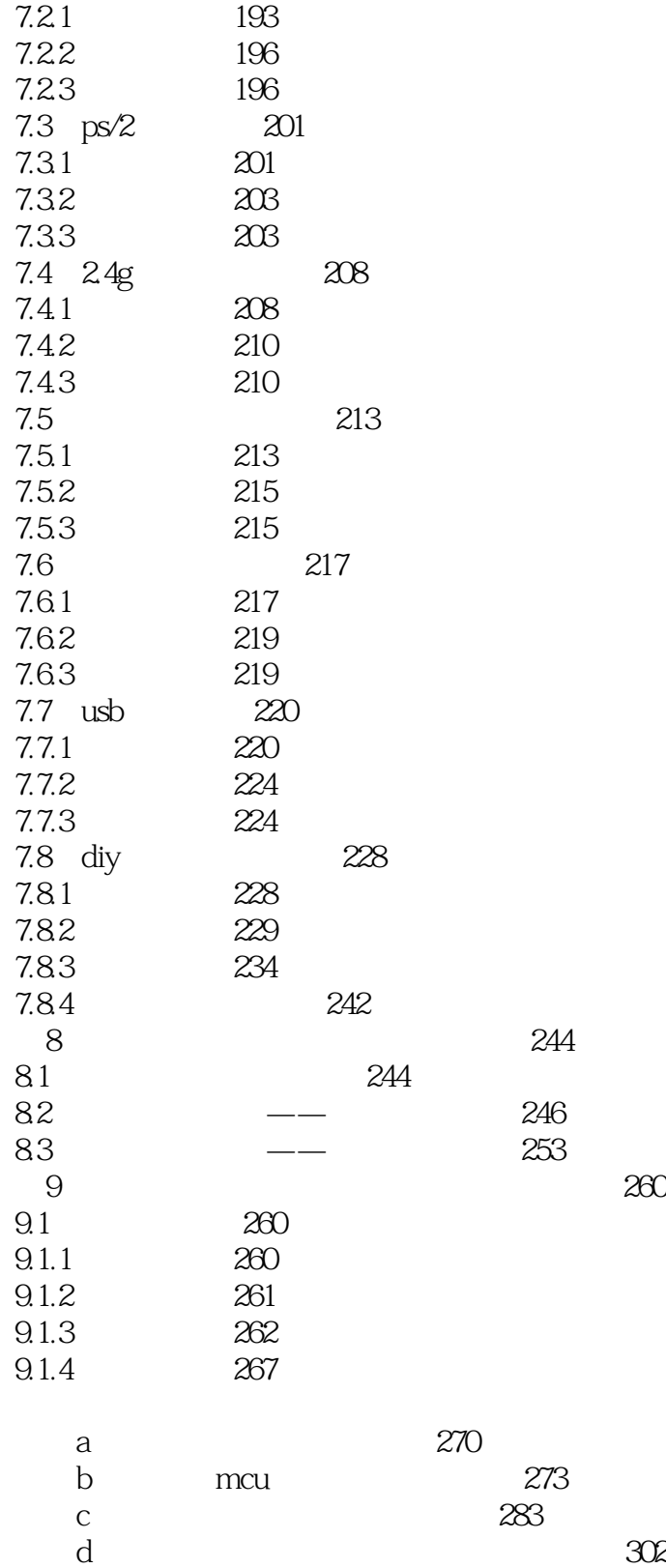

 $1 \t 3$ 

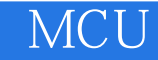

本站所提供下载的PDF图书仅提供预览和简介,请支持正版图书。

:www.tushu000.com